Министерство науки и высшего образования Российской Федерации Федеральное государственное бюджетное образовательное учреждение высшего образования «Владимирский государственный университет имени Александра Григорьевича и Николая Григорьевича Столетовых»  $(BJITY)$ 

**УТВЕРЖДАЮ** Проректор по О А.А. Панфилов » certained 1 2019s.

## РАБОЧАЯ ПРОГРАММА ПРОФЕССИОНАЛЬНОГО МОДУЛЯ ПМ.02 «Разработка и администрирование баз данных»

для специальности среднего профессионального образования технического профиля

09.02.03 Программирование в компьютерных системах

Рабочая программа профессионального модуля «Разработка и администрирование баз данных» разработана на основе Федерального государственного образовательного стандарта (далее - ФГОС) по специальности среднего профессионального образования (далее - СПО) 09.02.03 Программирование в компьютерных системах (утверждённым приказом Министерства образования и науки Российской Федерации от 28.07.2014 года №804).

Кафедра-разработчик: Физика и прикладная математика

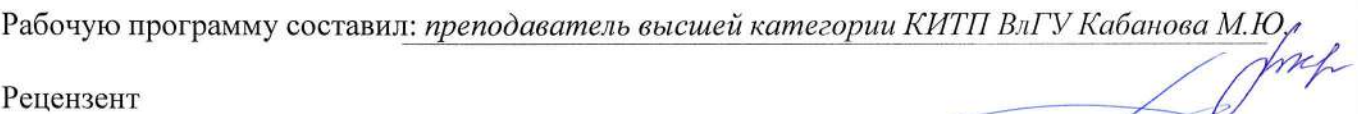

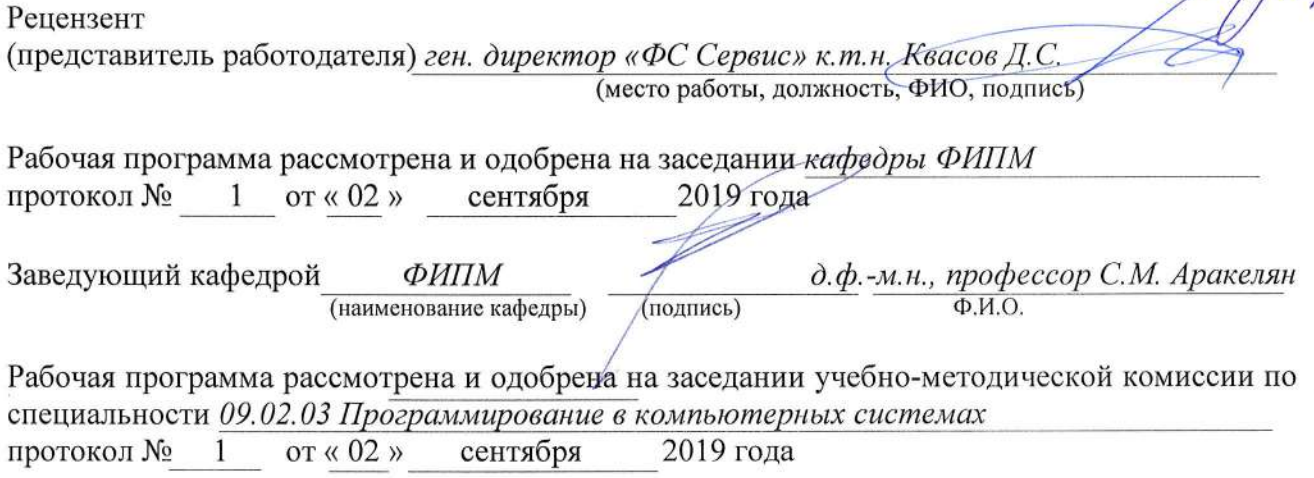

Рабочая программа рассмотрена и одобрена на заседании учебно-методической комиссии КИТП ВлГУ протокол № 22 от «05 » сентября 2019 года<br>Директор КИТП ВлГУ Н.Е. Мишулина

# ЛИСТ ПЕРЕУТВЕРЖДЕНИЯ РАБОЧЕЙ ПРОГРАММЫ ПРОФЕССИОНАЛЬНОГО МОДУЛЯ

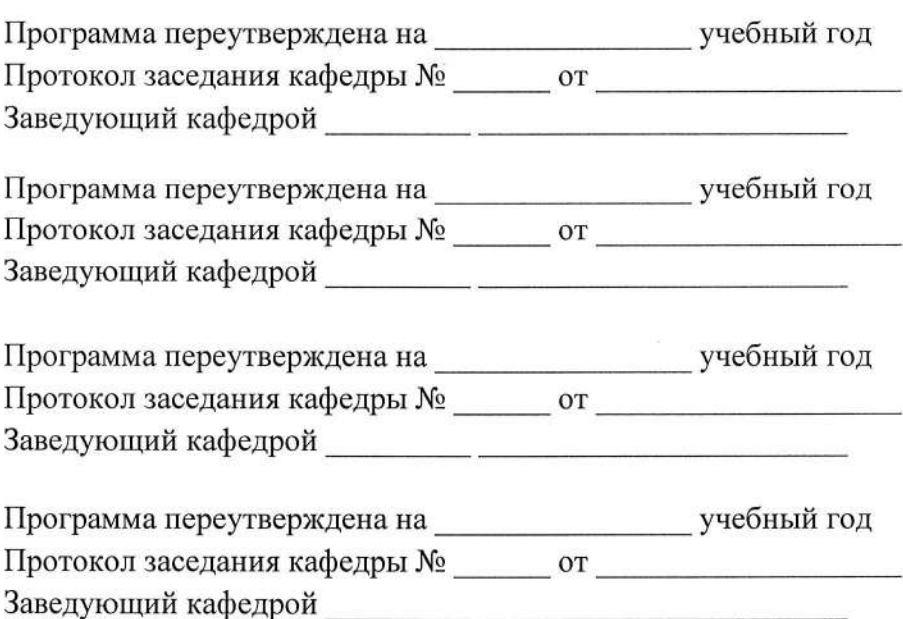

# **СОДЕРЖАНИЕ**

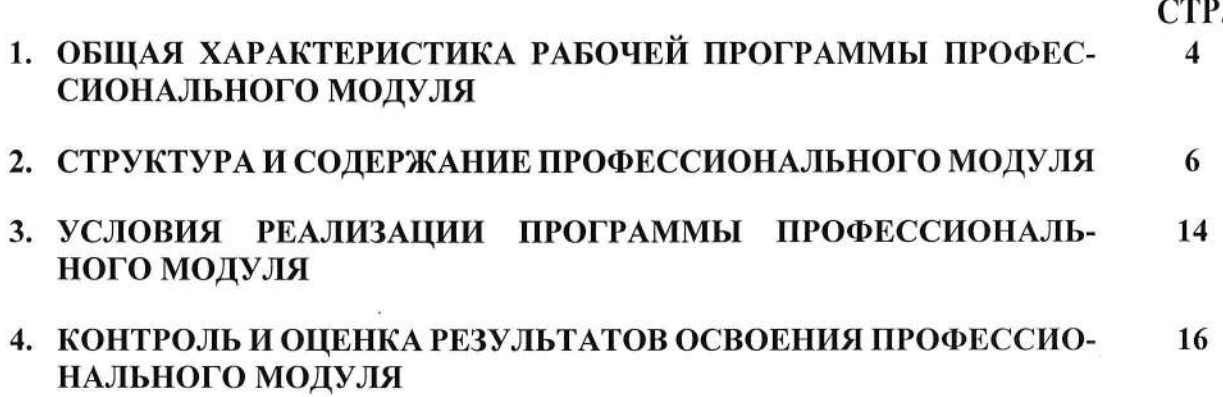

 $\overline{\omega}$ 

## 1. ОБЩАЯ ХАРАКТЕРИСТИКА РАБОЧЕЙ ПРОГРАММЫ ПРОФЕССИОНАЛЬНОГО МОДУЛЯ ПМ.02 «Разработка и администрирование баз данных»

#### 1.1. Цель и планируемые результаты освоения профессионального модуля

В результате изучения профессионального модуля студент должен освоить основной вид деятельности «Разработка и администрирование баз данных» и соответствующие ему общие компетенции и профессиональные компетенции:

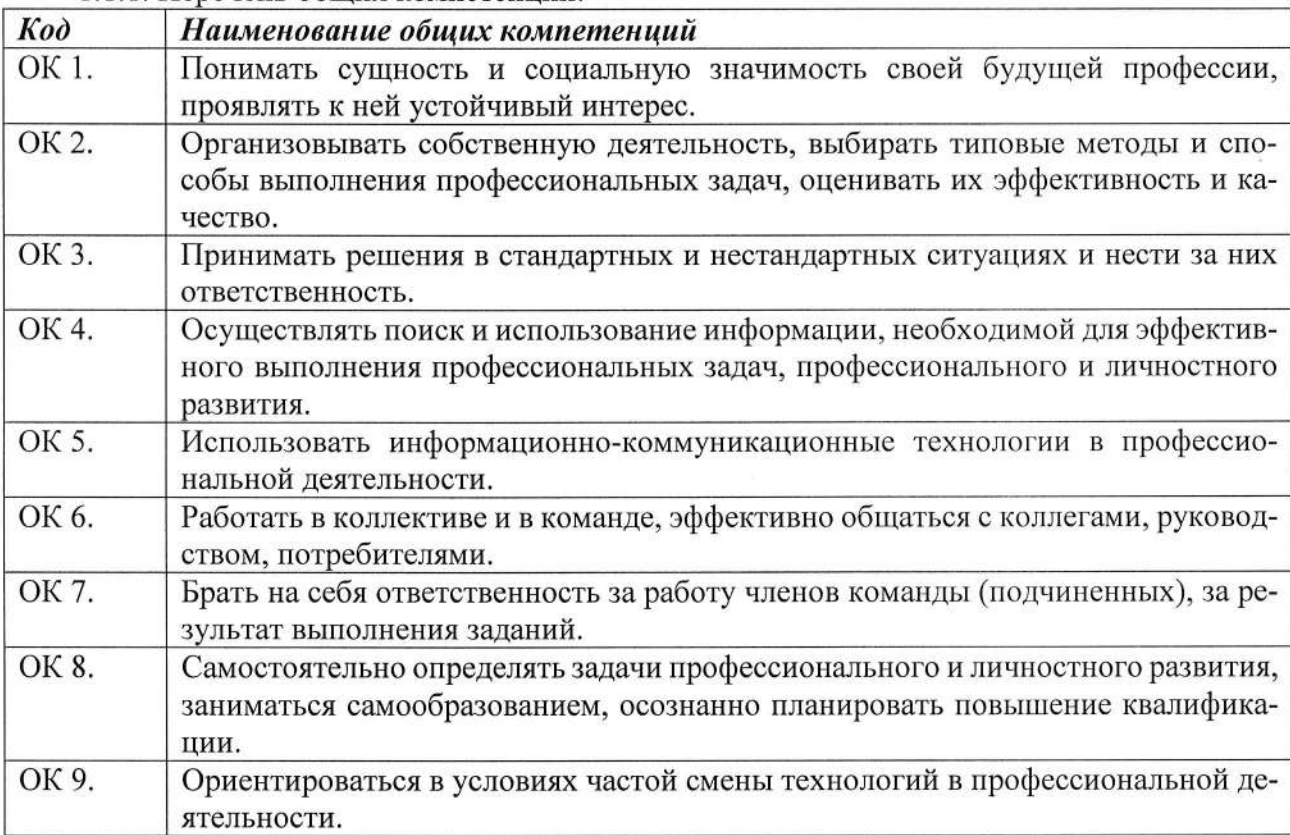

#### 1.1.1. Перечень общих компетенций:

#### 1.1.2. Перечень профессиональных компетенций

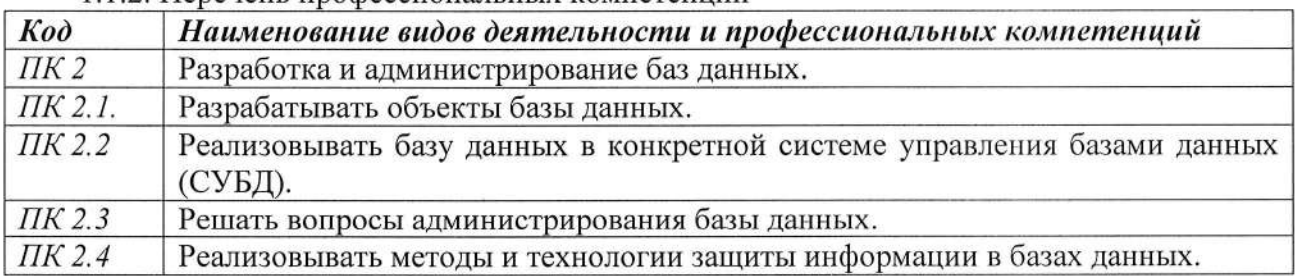

#### 1.1.3. В результате освоения профессионального модуля студент должен:

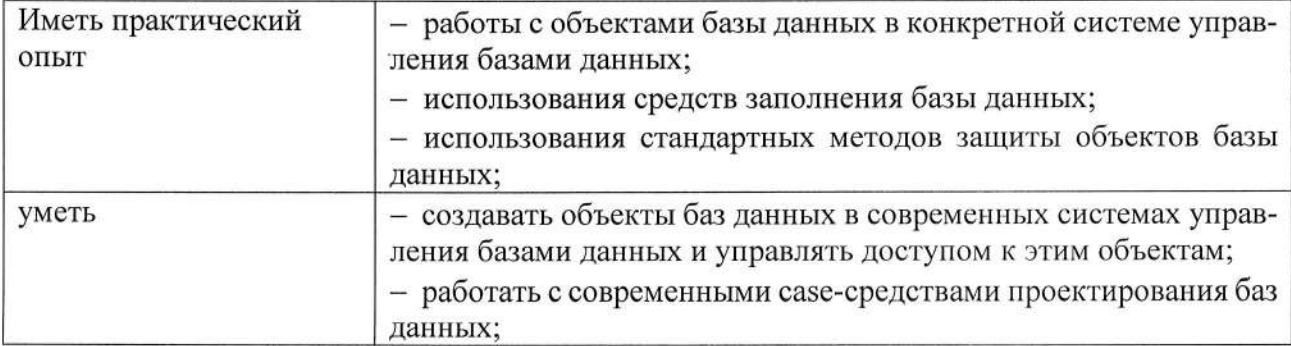

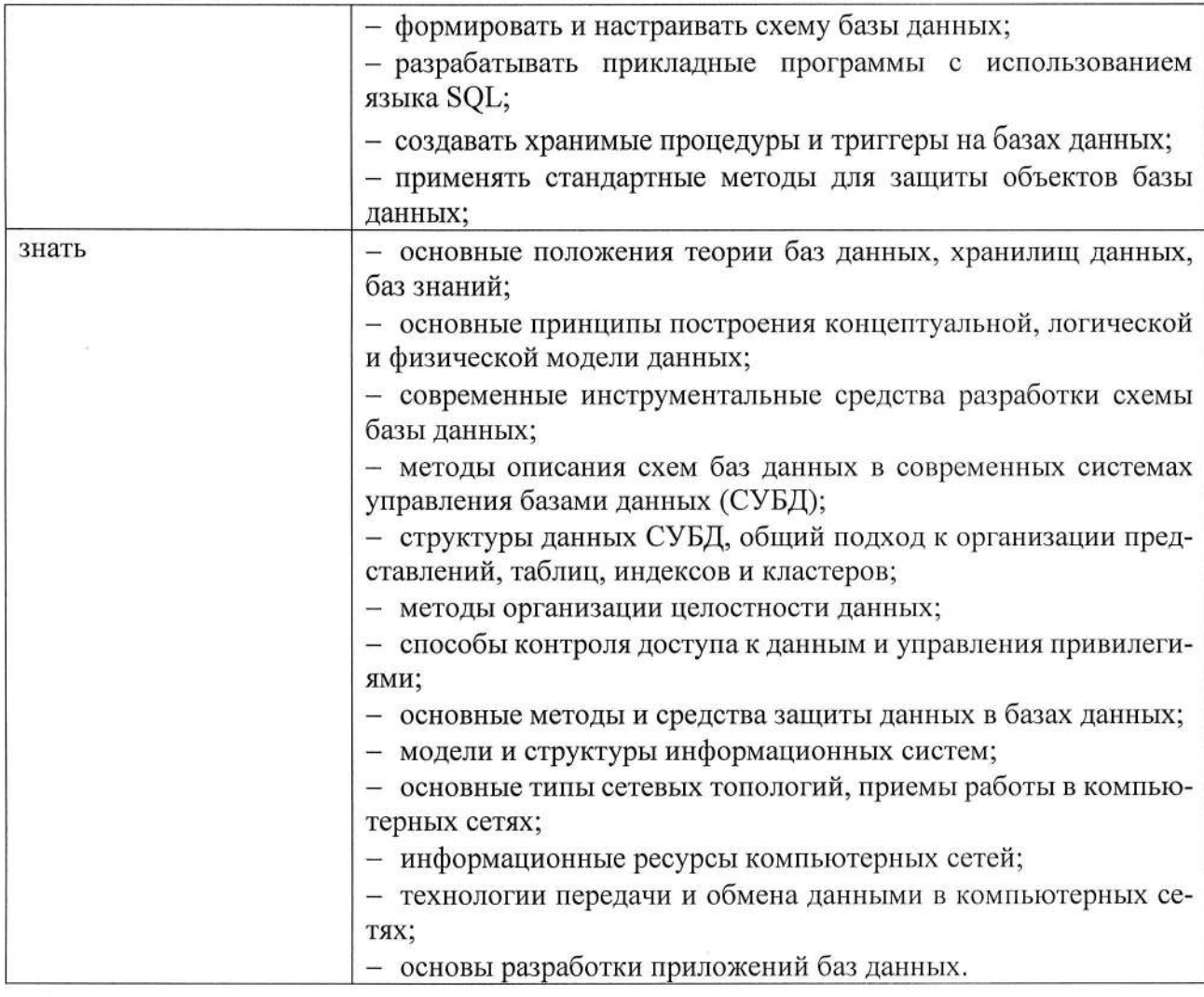

1.2. Количество часов, отводимое на освоение профессионального модуля Всего часов - 660 ч Из них на освоение МДК - 300 ч

В том числе, самостоятельная работа - 104 ч на практики, в том числе:

• производственную - 360 ч

2. СТРУКТУРА И СОДЕРЖАНИЕ ПРОФЕССИОНАЛЬНОГО МОДУЛЯ

# 2.1. Структура профессионального модуля

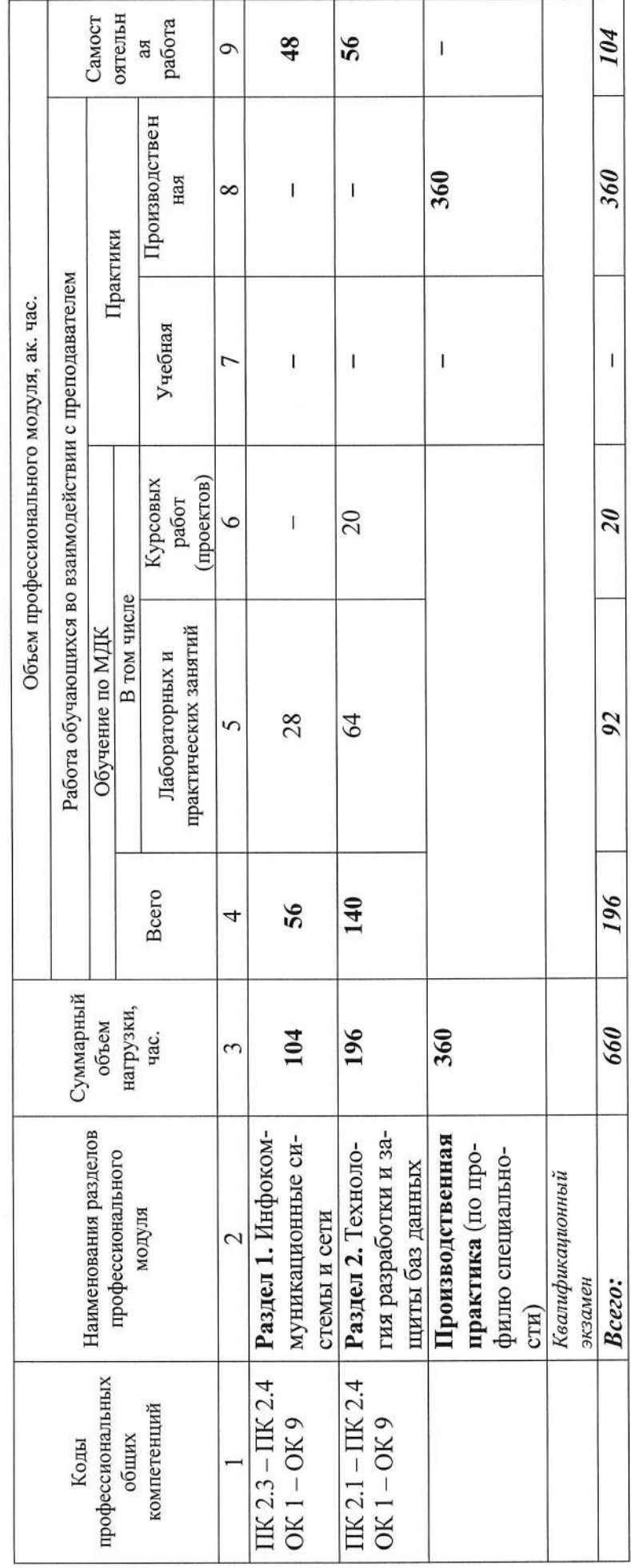

2.2. Тематический план и содержание профессионального модуля ПМ.02 «Разработка и администрирование баз данных»

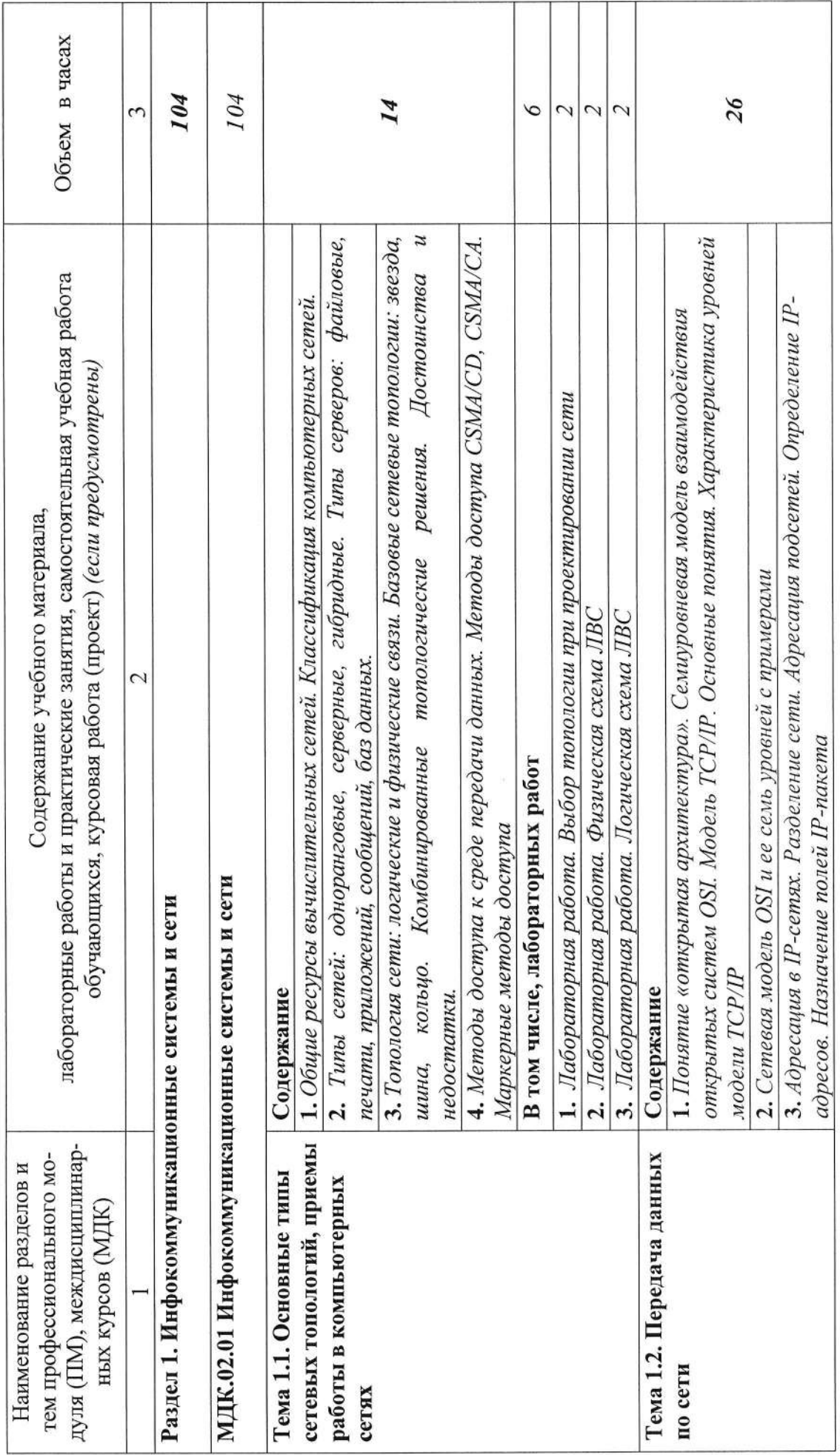

 $\overline{1}$ 

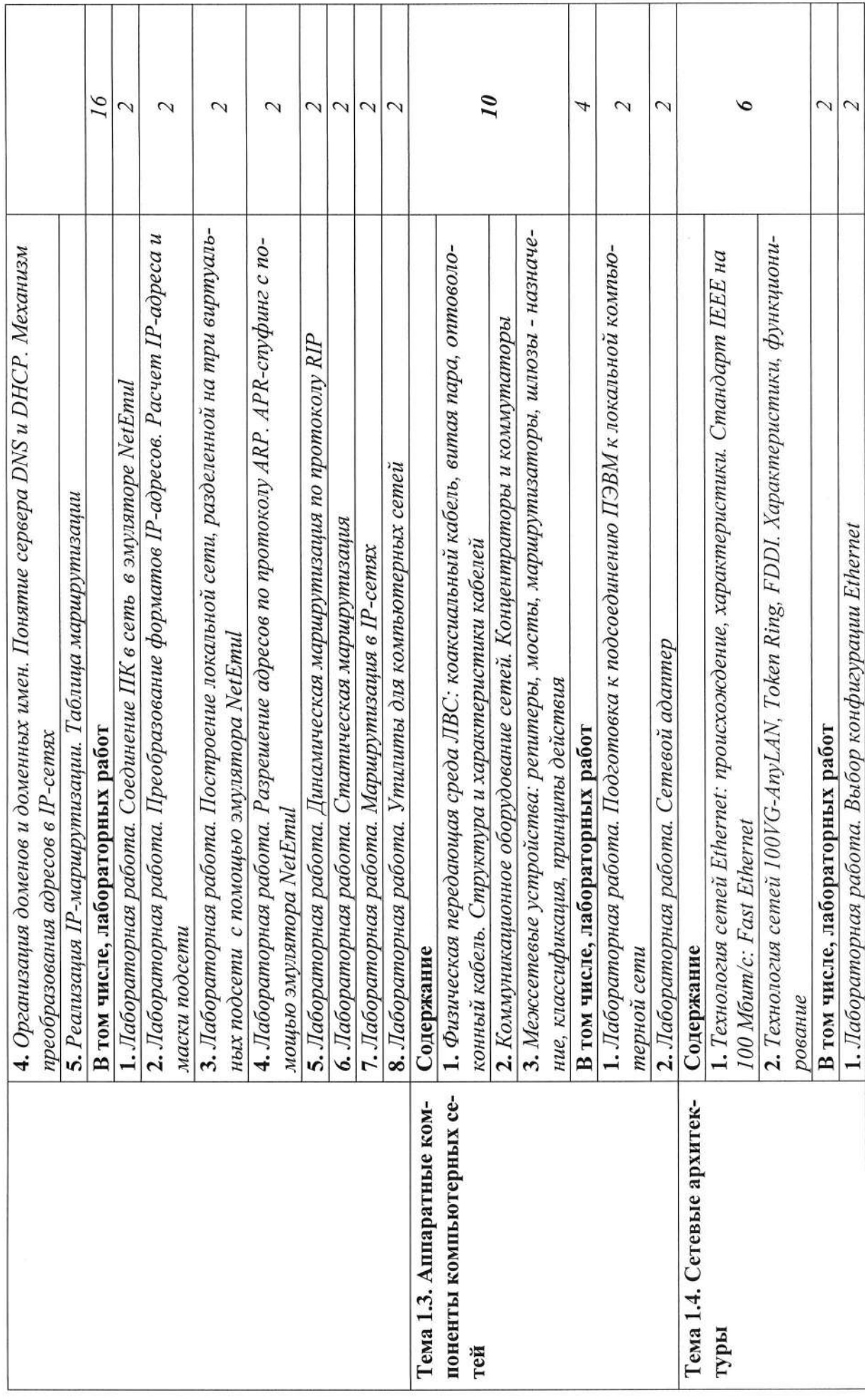

 $\infty$ 

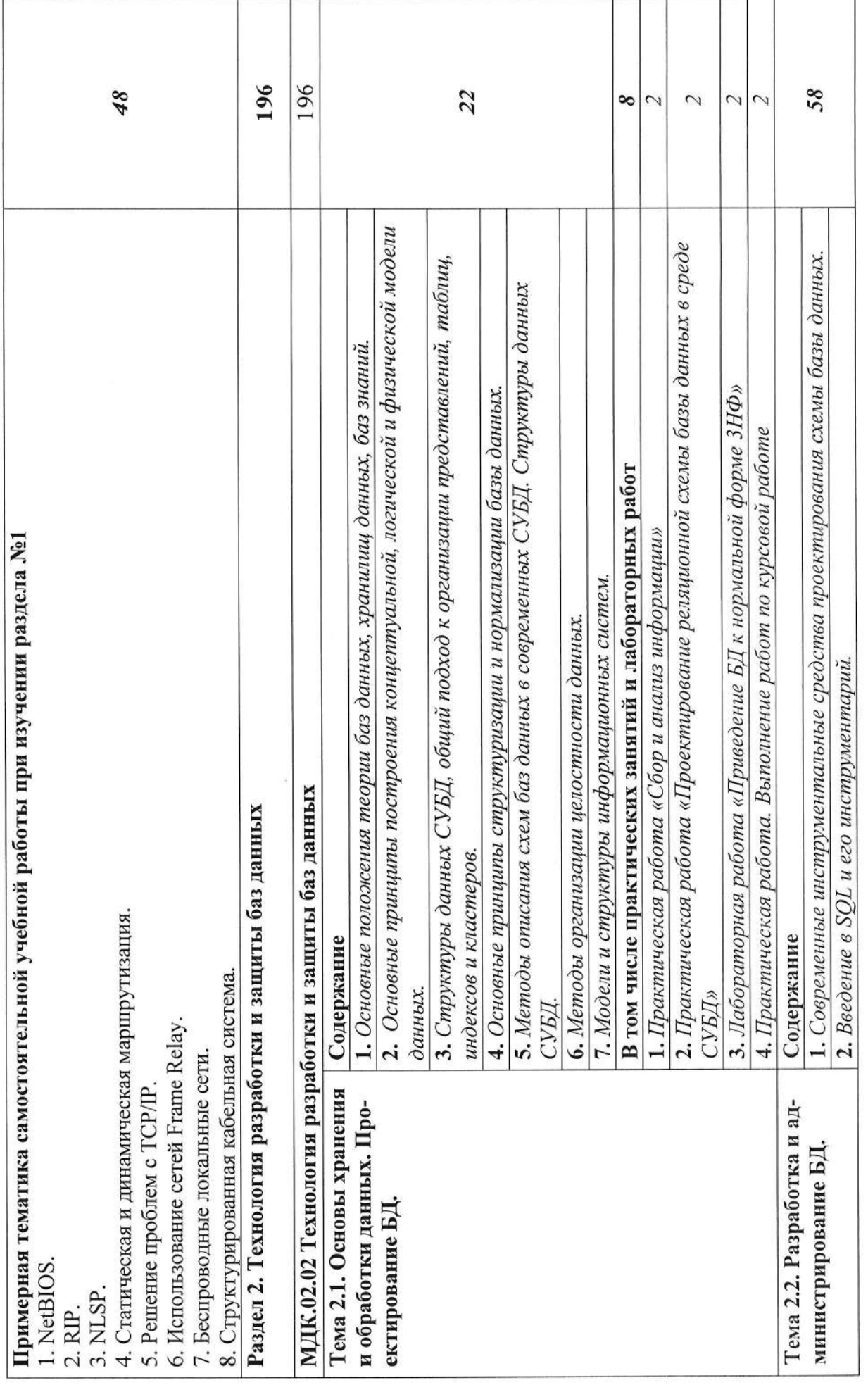

 $\sigma$ 

 $\mathcal{R}^{\mathcal{C}}$ 

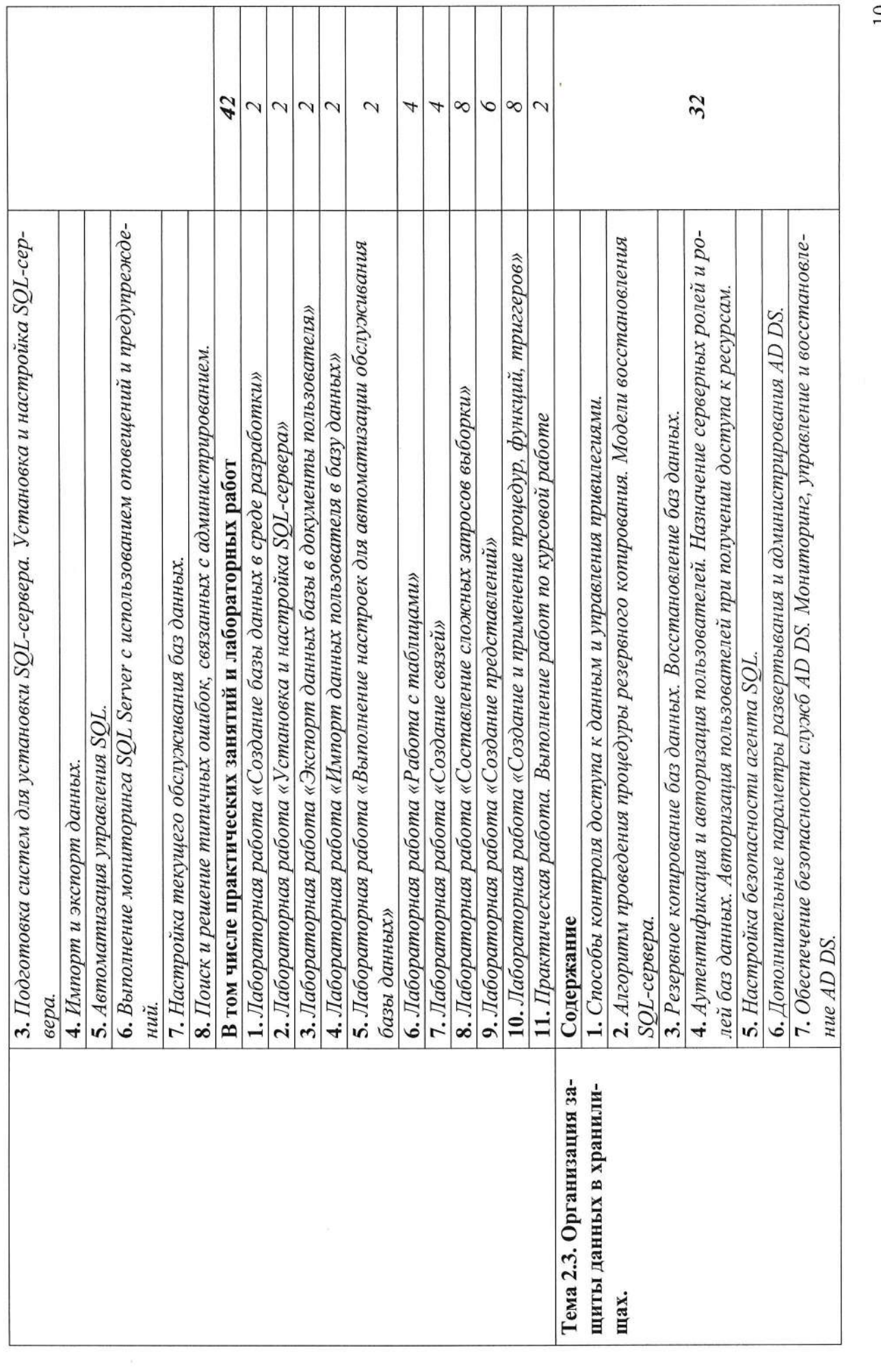

 $\overline{10}$ 

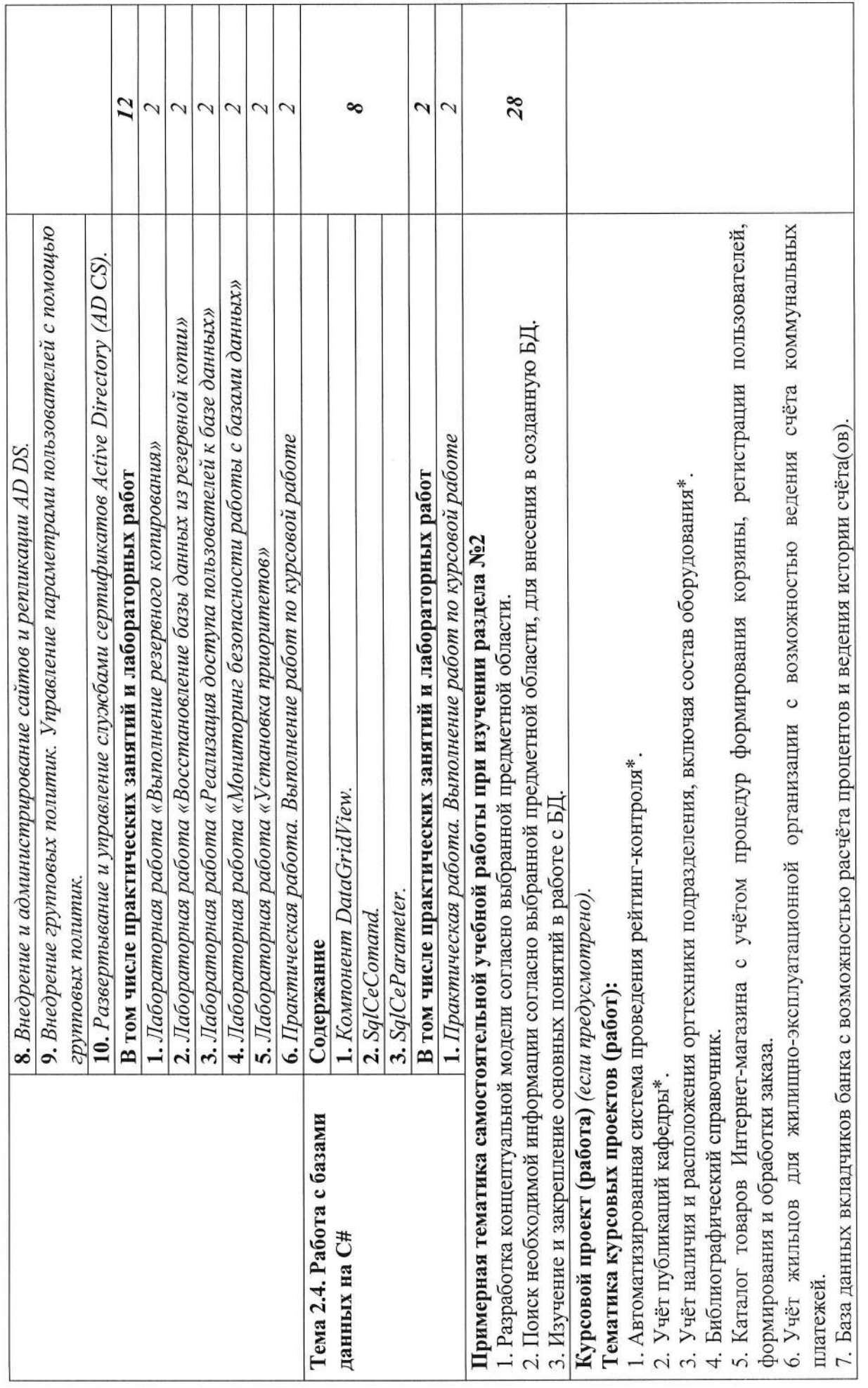

 $\overline{11}$ 

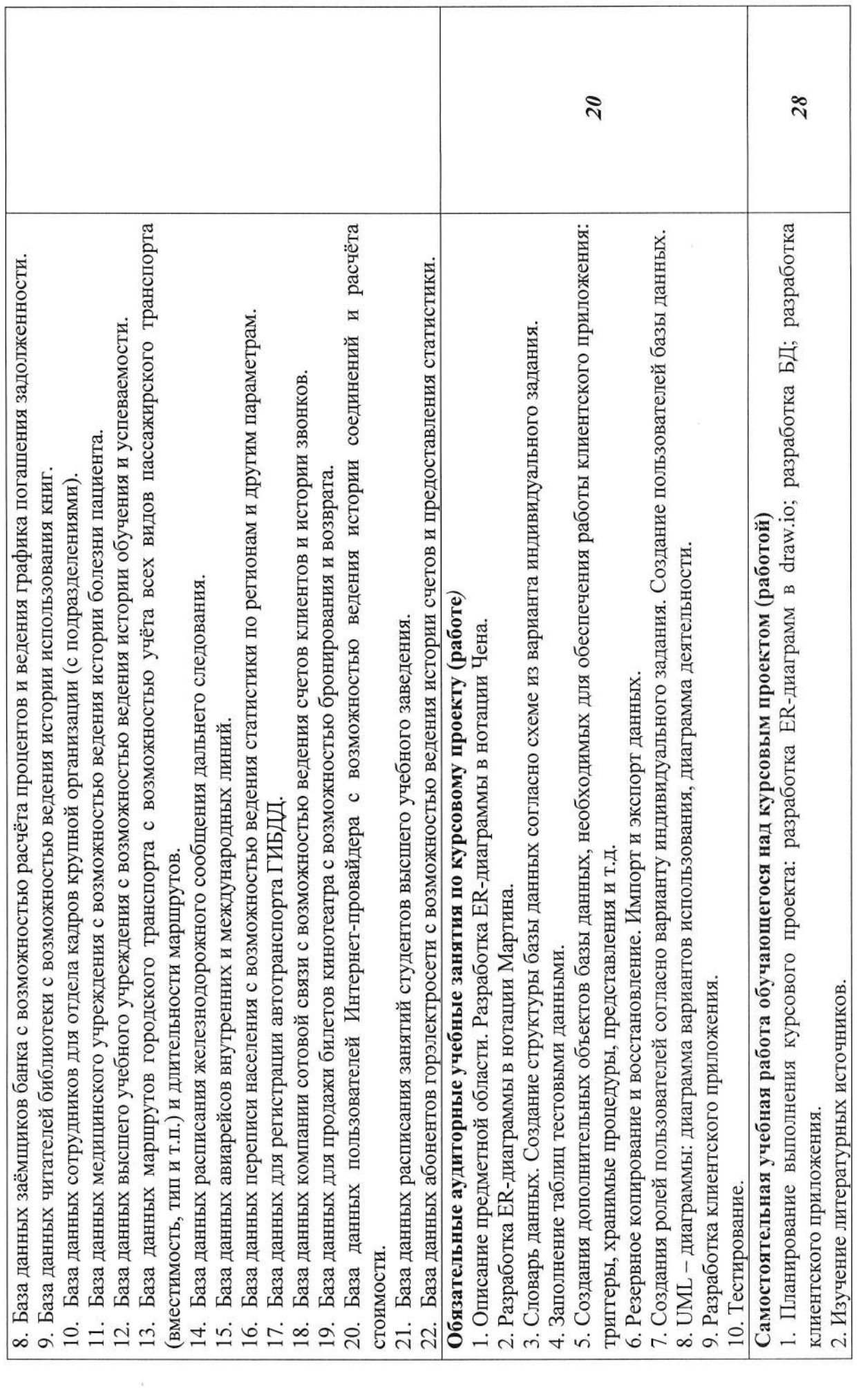

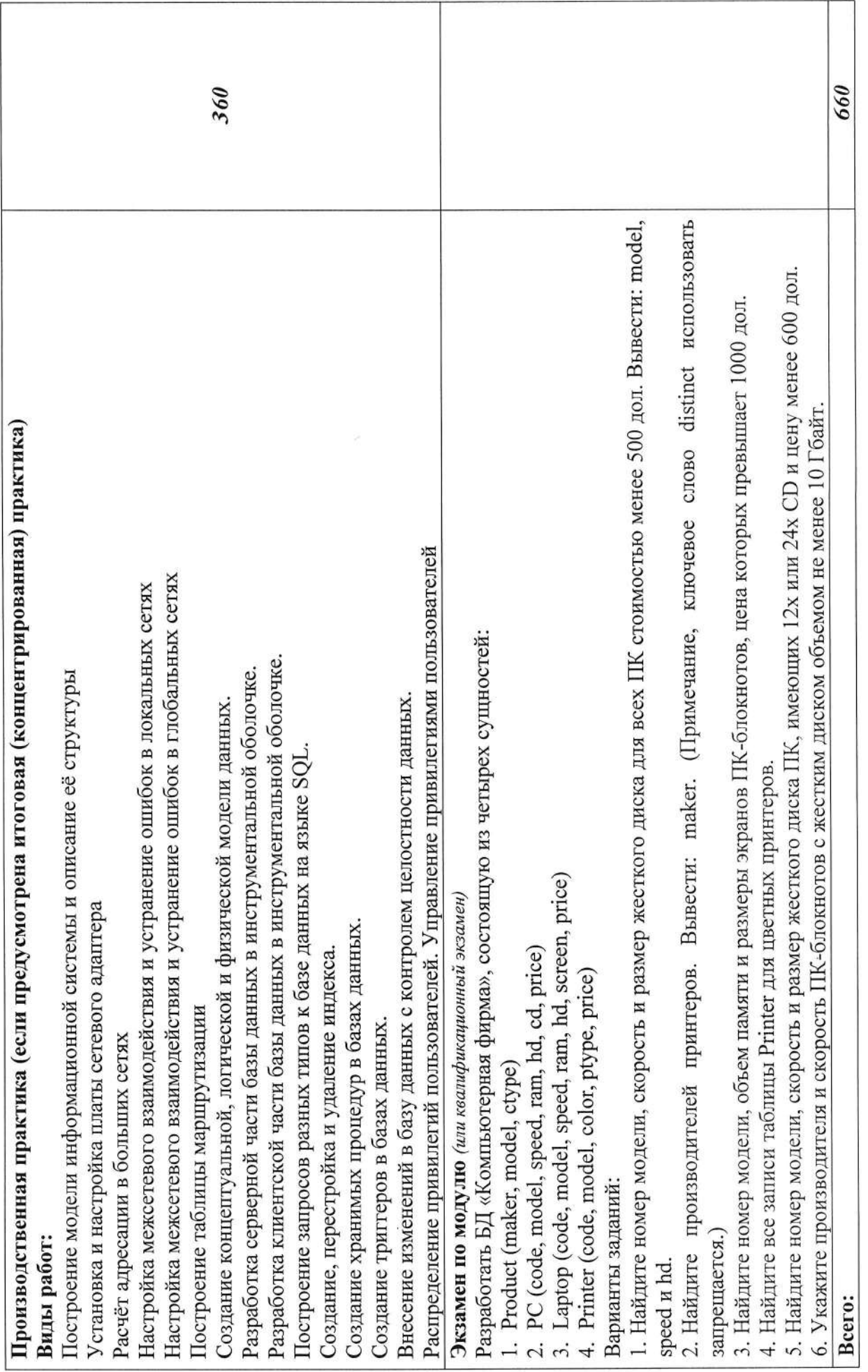

## 3. УСЛОВИЯ РЕАЛИЗАЦИИ ПРОГРАММЫ ПРОФЕССИОНАЛЬНОГО МОДУЛЯ

### 3.1. Материально-техническое обеспечение

Для реализации программы профессионального модуля предусмотрены следующие специальные помещения:

Кабинет Технологии разработки баз данных, оснащенный оборудованием:

персональный компьютер с выходом в локальную сеть;

техническими средствами:

принтер, проектор, программное обеспечение общего и профессионального назначения, комплект учебно-методической документации.

Лаборатории Технологии разработки баз данных, Информационно-коммуникационных систем, оснащенные;

1. ПК с управляющим системным ПО в количестве, достаточном для индивидуальной работы каждого студента в учебной подгруппе.

2. ОС должна предоставлять возможность выполнения утилит командного режима работы с узлами, работающими по протоколу TCP/IP и с веб-узлами.

3. Каждый ПК должен иметь выход в локальную компьютерную сеть и в сеть Интернет.

4. На каждом ПК должна быть установлена СУБД Microsoft SQL Server и среда разработки MS Visual Studio или аналоги.

### 3.2. Учебно-методическое и информационное обеспечение

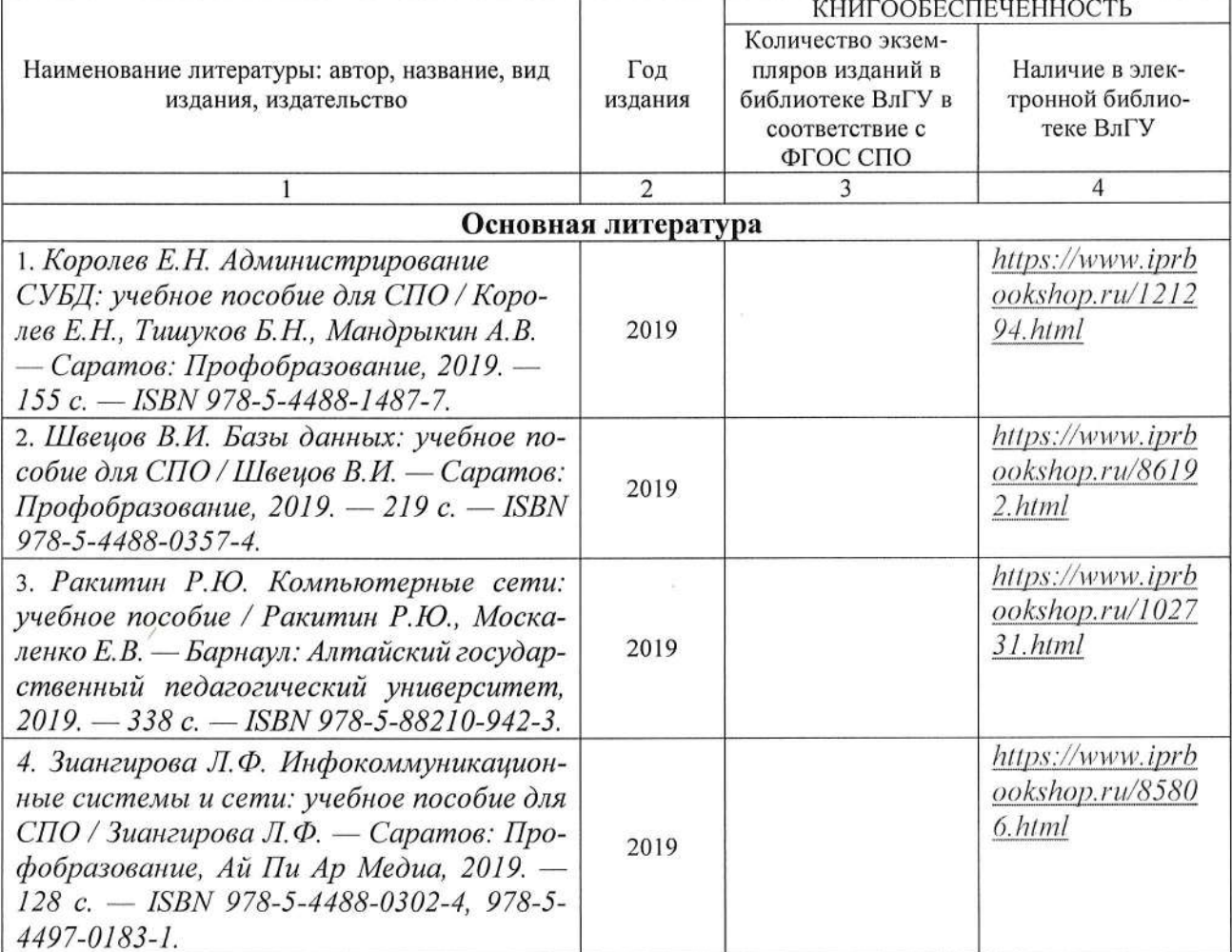

#### 3.2.1 Книгообеспеченность

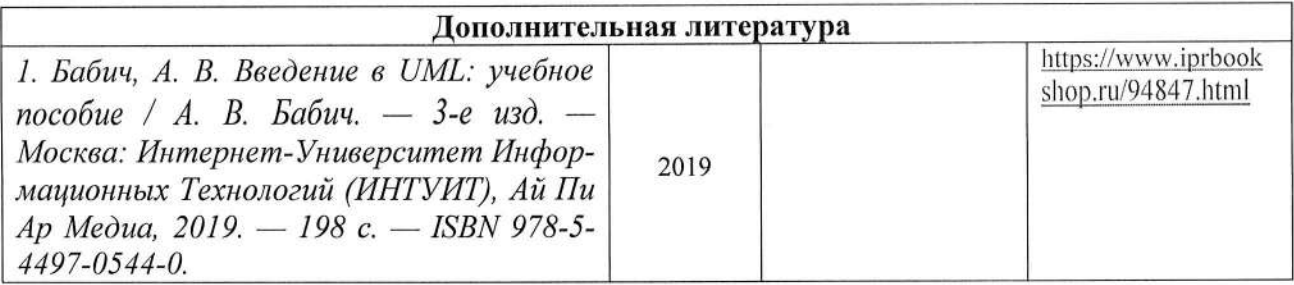

## 3.2.2. Периодические издания

1. Computerworld Россия, ISSN: 1560-5213.

2. Мир ПК, ISSN: 0235-3520.

3. «Информационные технологии» Ежемесячный теоретический и прикладной научно-технический журнал, ISSN 1684-6400

## 3.2.3. Интернет-ресурсы

1. MSDN. Visual Studio. // Режим доступа: https://www.visualstudio.com/

2. Официальный сайт World Wide Web Consortium // Режим доступа: https://www.w3.org/

3. Технологии Яндекс // Режим доступа: https://yandex.ru/company/technologies

4. Базы данных. В 2-х кн. Кн. 2. Распределенные и удаленные базы данных [Электронный ресурс]: учебник / В.П. Агальцов. - М.: ИД ФОРУМ: НИЦ Инфра-М, 2013. - 272 с. - Режим доступа: http://znanium.com/catalog.php?bookin.

# 4. КОНТРОЛЬ И ОЦЕНКА РЕЗУЛЬТАТОВ ОСВОЕНИЯ ПРОФЕССИОНАЛЬНОГО модуля

 $\langle \hat{q} \rangle$ 

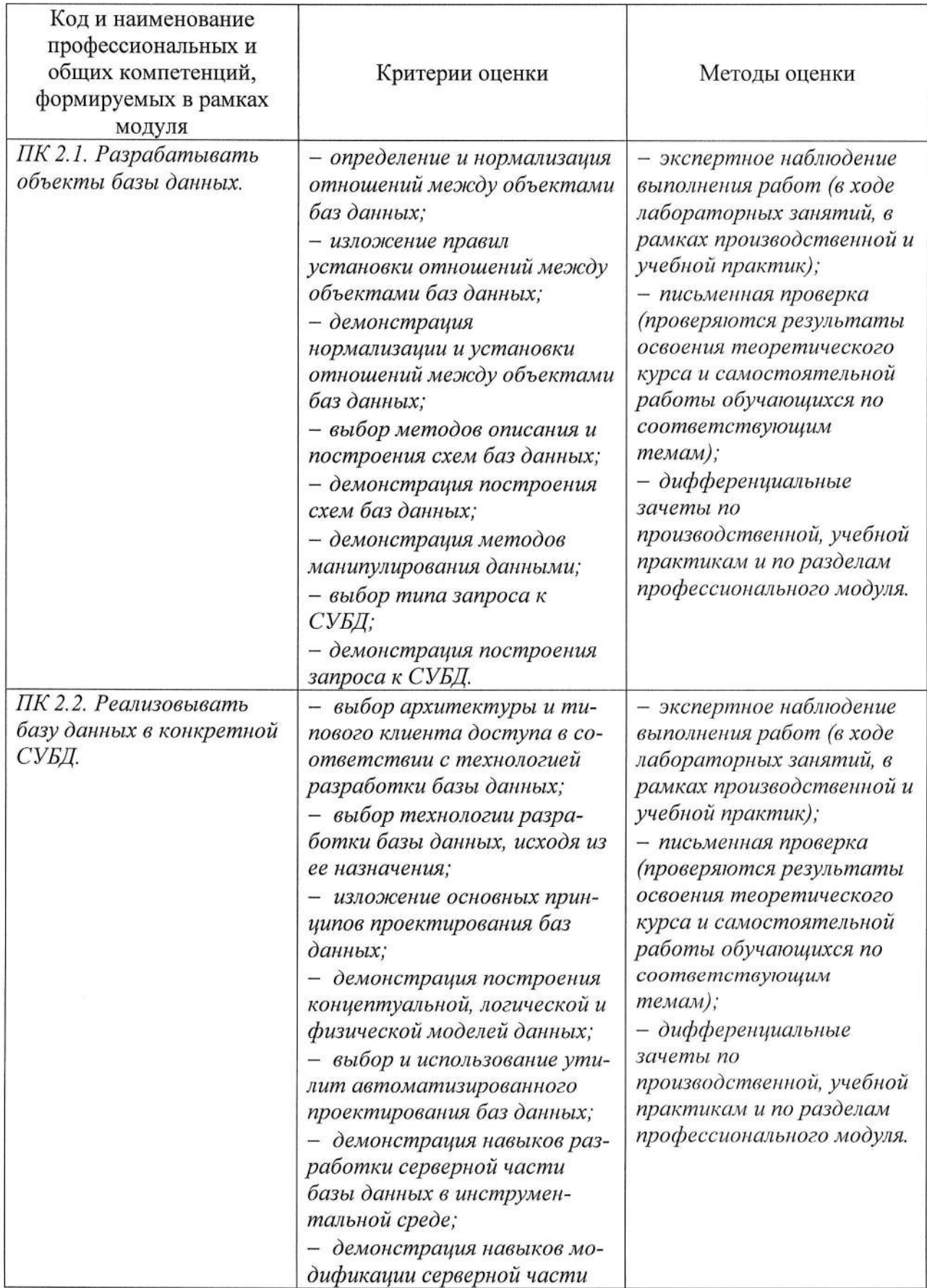

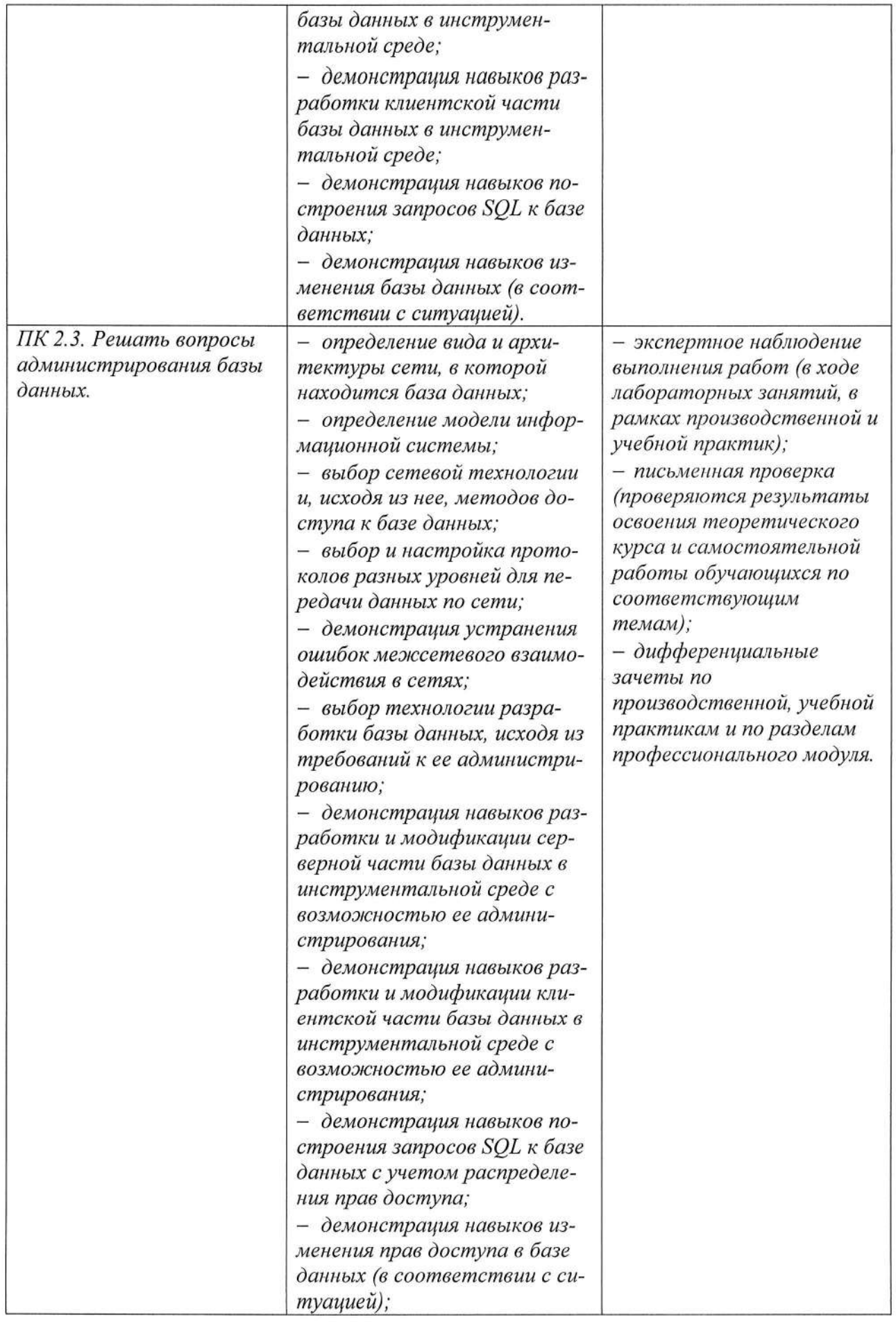

 $\overline{\mathcal{R}}$ 

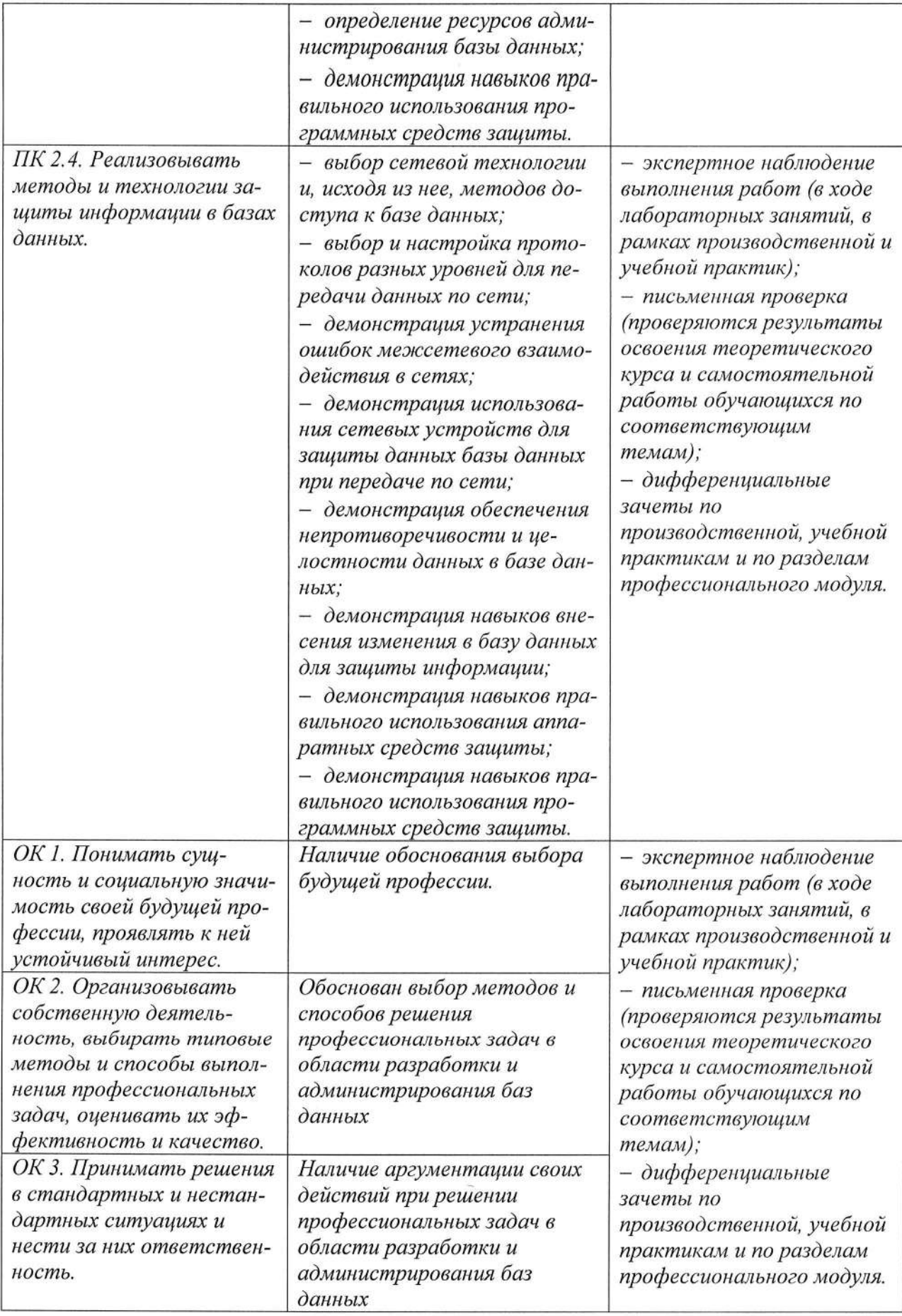

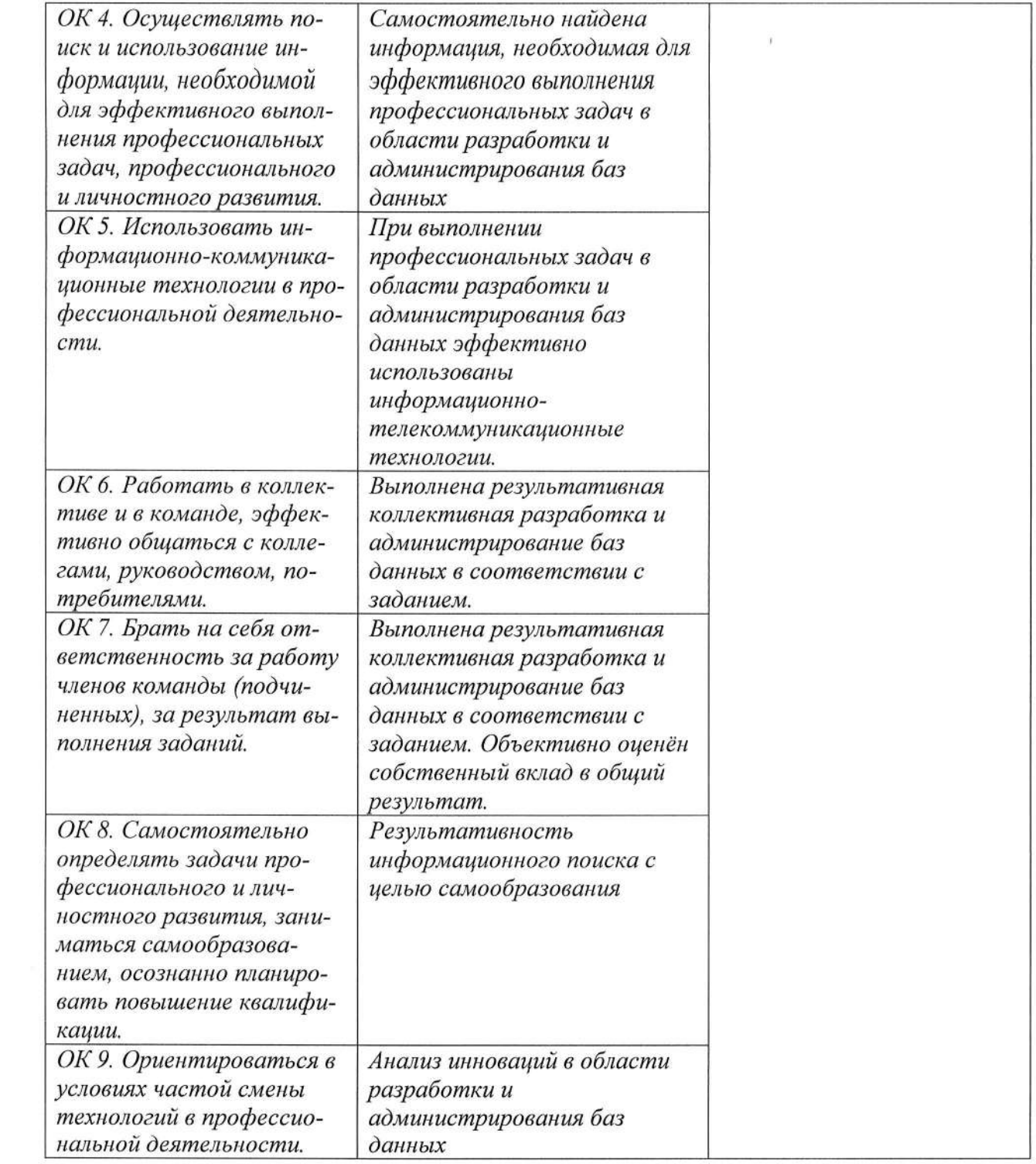

# ЛИСТ РЕГИСТРАЦИИ ИЗМЕНЕНИЙ

в рабочую программу профессионального модуля

# ПМ.02 «Разработка и администрирование баз данных»

программы подготовки специалистов среднего звена

09.02.03 Программирование в компьютерных системах

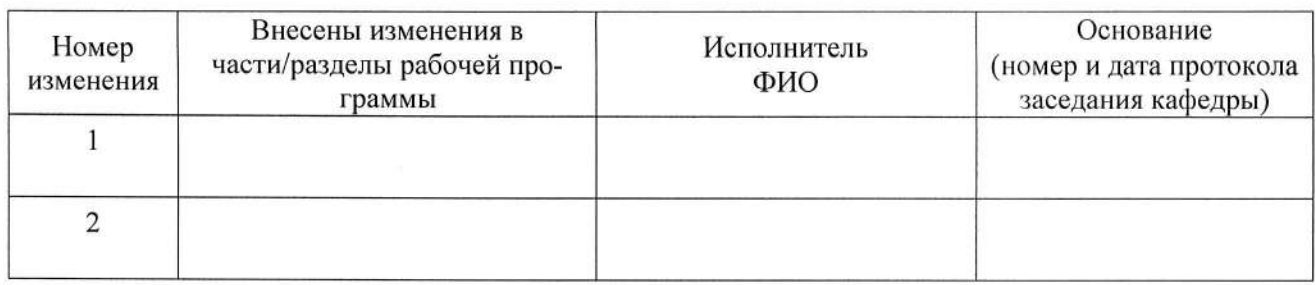

Заведующий. кафедрой /

 $\prime$